#### **Stochastik und Statistik** *Vorlesung WT 2 Zufallsvariablen undVerteilungen*

K.Gerald van den Boogaarthttp://www.stat.boogaart.de

#### **Kombinatorik**

### **Motivation**

Bei einer Stichprobe zur Qualitätskontrolle werden <sup>4</sup> von 10Bauteilen überprüft.

Wie wahrscheinlich ist es, dass keine defektes Bauteil untersucht wird, wenn <sup>2</sup> Bauteile defekt waren.

 $P$ (Defekt gefunden) = Anzahl Auswahlmöglichkeiten mit defektem Teil Anzahl Auswahlmöglichkeiten

### **Möglichkeiten zählen**

Wieviel Möglichkeiten gibt es

- aus  $n_1$  gemischtes Doppel zusammenzustellen? $_1$  weiblichen und  $n_2$  $_2$  männlichen Zwergen eine
- sich aus  $n_1$  einen Zwerg herauszusuchen? $_1$  weiblichen und  $n_2$  $_2$  männlichen Zwergen
- $k$  mal nacheinander einen der  $n$  Zwerge auszusuchen?
- $\overline{n}$  Zwerge in eine Reihenfolge zu bringen?
- $k$  Zwerge aus  $n$  Zwergen auszusuchen?
- $k$  Zwerge nacheinander aus  $n$  Zwergen auszusuchen?
- Zwerge aus  $n$  Zwergen auszuwählen?

#### **Von denen und von jenen**

Wieviel Möglichkeiten gibt es

 $\mathbf{a}$ us  $n_1$   $_1$  weiblichen und  $n_2$  männlichen Zwergen eine gemischtes Doppel zusammenzustellen?

$$
n_{\rm ges} = n_1 n_2
$$

$$
n_1 \n\begin{cases}\n(1,1) & \cdots & (1,n_2) \\
\vdots & \ddots & \vdots \\
(n_1,1) & \cdots & (n_1,n_2) \\
\hline\n & n_2\n\end{cases}
$$

#### **Von denen oder von jenen**

Wieviel Möglichkeiten gibt es

 ${\bf sich\; aus}\; n_1$   $_1$  weiblichen und  $n_2$  männlichen Zwergen einen Zwerg herauszusuchen?

$$
n_{\text{ges}} = |\{\underbrace{w_1, \ldots, w_{n_1}}_{n_1}, \underbrace{m_1, \ldots, m_{n_2}}_{n_2}\}| = n_1 + n_2
$$

### **Variation mit Wiederholung**

Wieviel Möglichkeiten gibt es

 $k$  mal nacheinander einen der  $n$  Zwerge auszusuchen?

$$
n_{\text{ges}} = \underbrace{n \cdot n \cdot \dots \cdot n}_{k-\text{mal}} = n^k
$$

#### **Permutation ohne Wiederholung**

Wieviel Möglichkeiten gibt es

 $n$  Zwerge in eine Reihenfolge zu bringen?

$$
n_{\text{ges}} = n(n-1)(n-2)\cdots 1 =: n!
$$

 $n$  Möglichkeiten für den 1. Zwerg  $(n (n-$  1) Möglichkeiten für den 2. Zwerg 2) Möglichkeiten für den 3. Zwerg ...... $(n (n (-1)$ ) Möglichkeiten für den  $n$ -ten Zwerg

#### **Fakultät**

Def: Das Rechensymbol "!"

$$
n! := n \cdot (n-1) \cdot (n-2) \cdot \dots \cdot 3 \cdot 2 \cdot 1
$$

bezeichnet die Fakultät einer Zahl.<br>~ Spezialfälle:

$$
0! = 1
$$
,  $1! = 1$ ,  $2! = 2$ ,  $3! = 6$ ,  $4! = 24$ ...

 ${\bf Anwendung:~Anzahl~der~Anordungsmöglichkeiten~von}~~n$ Dingen.

#### **Variation ohne Wiederholung**

Wieviel Möglichkeiten gibt es

 $k$  Zwerge nacheinander aus  $n$  Zwergen auszusuchen?

$$
n_{\text{ges}} = n(n-1)(n-2)\cdots(n-k+1) =: \frac{n!}{k!}
$$

#### **Kombination ohne Wiederholung**

Wieviel Möglichkeiten gibt es

 $k$  Zwerge aus  $n$  Zwergen auszusuchen? Es gibt  $k!$  Möglichkeiten die  $k$  ausgesuchten Zwerge in eine Reihenfolge zu bringen. Also wird jede Möglichkeit die  $k$ -Zwerge auszusuchen von der Formel  $\frac{n!}{(n-k)!}$  dann  $k$  $\frac{k}{(k)!}$  dann  $k!$ -mal gezählt:

$$
n_{\text{ges}} = \frac{n!}{k!(n-k)!} =: \binom{n}{k}
$$

#### **Binomialkoeffizient**

Def: Das Rechensymbol

$$
\binom{n}{k} := \frac{n!}{k!(n-k)!}
$$

wir als Binomialkoeffizient bezeichnet und als

 $k$  aus  $n$ 

gelesen. ${\rm Spezialfill}$ e:

$$
\left(\begin{array}{c}0\\0\end{array}\right)=1,\quad \left(\begin{array}{c}n\\0\end{array}\right)=\left(\begin{array}{c}n\\n\end{array}\right)=1,\quad \left(\begin{array}{c}n\\1\end{array}\right)=n,\ldots
$$

 ${\bf Anwendung:~Anzahl~ Auswahlmöglichkeiten, \begin{equation} \mathbf{\mathop{\mathsf{Var}}}_{\text{Stochastik}\text{ und Statisk}-p.} \end{equation}$ Stochastik und Statistik – p.12/95

### **Teilmengen**

Wieviel Möglichkeiten gibt es

Zwerge aus  $n$  Zwergen auszusuchen? Für jeden der  $n$  Zwerge sucht man sich "dabei" oder "nicht dabei" aus.

Also nach "Variation mit Wiederholung":

$$
n_{\rm ges}=2^n
$$

da wir  $n$  mal aus  $\{dabei, nicht dabei\}$  ziehen.

#### **Wie lernt man das?**

- diese Woche noch!!!
- mit einer Packung Smarties oder bunten $\bullet$ Büroklammern.
- **10. Klasse aber schon vergessen?**
- **•** in der Vorlesung trivial, im Testat vergessen!!!

#### **Wozu benutzt man das?**

z.B. bei der Binomialverteilung: Wieviele Möglichkeiten gibt es um zwei (kaputte)Triebwerke aus <sup>4</sup> Triebwerken auszusuchen?

$$
\text{Antwort:} \left( \begin{array}{c} 4 \\ 2 \end{array} \right)
$$

Wie wahrscheinlich ist es das genau diese zwei kaputt sind:

$$
p \cdot p \cdot (1-p) \cdot (1-p)
$$

Also insgesamt:

$$
P(\text{genau zwei Triebwerke kaputt}) = {4 \choose 2} p^2 (1-p)^{4-2}
$$

### **Jetzt wollen wir Schafe aufteilen** $\Omega$  $\sum_{\alpha}$  $\sum$ Colony (2)<br>Common

#### **Schafe**

Wieviele Möglichkeiten gibt es:

- $n\text{-}\mathsf{S}$ chafe auf  $k$  Zwerge aufzuteilen?
- $n$ -Schafe auf  $k$  Zwerge so aufzuteilen, dass Zwerg  $i$ genau  $n_i$  Schafe bekommt.
- $n$ -Eier auf  $k$  Zwerge so aufzuteilen, dass Zwerg  $i$ genau  $n_i$  Eier bekommt.
- $n$ -Eier auf  $k$  Zwerge aufzuteilen?

## **Zerlegung**

Wieviele Möglichkeiten gibt es:

 $n$ -Schafe auf  $k$  Zwerge aufzuteilen (wenn ich die Schafe kenne)?

$$
n_{\text{ges}} = k^n
$$

#### **Permutation mit Wiederholung**

Wieviele Möglichkeiten gibt es:

 $n$ -Schafe auf  $k$  Zwerge so aufzuteilen, dass Zwerg  $i$ genau  $n_i$  Schafe bekommt.

$$
n_{\text{ges}} = \frac{n!}{n_1! n_2! \cdots n_k!} =: \left( n \atop n_1, n_2, \ldots, n_k \right)
$$

#### **Wie ein Ei dem anderen.**

Wieviele Möglichkeiten gibt es:

 $n$ -Eier auf  $k$  Zwerge so aufzuteilen, dass Zwerg  $i$  $\bullet$ genau  $n_i$  Eier bekommt.

$$
n_{\rm ges}=1
$$

#### **Kombination mit Wiederholung**

Wieviele Möglichkeiten gibt es:

 $n$ -Eier auf  $k$  Zwerge aufzuteilen?

$$
n_{\text{ges}} = \left(\begin{array}{c} n+k-1\\ n \end{array}\right)
$$

### **Beispiel I Kombinatorik**

- Bei einer Stichprobe zur Qualitätskontrolle werden <sup>4</sup>von 10 Bauteilen überprüft. (2 defekt)
- Wieviele Möglichkeiten gibt es, dass 2 der 10 Bauteilekaputt sind?
- Wieviele Möglichkeiten gibt es, dass wir die zwei  $\bullet$ kaputten nicht ziehen?

$$
\binom{4}{0}\binom{6}{2} = 1 \cdot \frac{6 \cdot 5}{2 \cdot 1} = 15
$$

Wie hoch ist also die Wahrscheinlichkeit kein defektesTeil zu sehen?

$$
P(\text{kein defecttes Teil entdeckt}) = \frac{15}{45} \approx \frac{1}{3}
$$

#### **Zufallsvariablen**

#### **Zufallsvariablen**

- ${\bf Z}$ ufallsvariable  $X$  $\alpha$ Eine Wert den es noch gar nicht gibt.
- $\operatorname{Wertebereich}\Omega_X$ ANII/ Menge der möglichen Werte von  $X.$
- $\emph{Realisierung } x$ Eine Wert der es geworden ist.
- $\operatorname{\textbf{Vert}}$ eilung  $P^X$  Eine Beschreibung aller Wahrscheinlichkeiten, vonEreignissen, die sich als Aussagen über  $X$  formulieren<br>Iessen lassen.

#### **Zufallsvariablen mit diskreteVerteilungen**

### **Beispiel I:Hauptantrieb der Simplon**

Der Hauptantrieb der Simplon besteht aus <sup>4</sup>Raketentriebwerken.Mindestens 3 müssen funktionieren, um die Simplon in dieUmlaufbahn zu bringen. Zufallsvariable:

> $X=% \begin{bmatrix} 1\,, & 1\,, \end{bmatrix} \begin{bmatrix} 1\,, & 1\,, \end{bmatrix} \begin{bmatrix} 1\,, & 1\,, \end{bmatrix}$ Anzahl der defekten Triebwerke

Wertebereich:

$$
\Omega_X = \{0,1,2,3,4\}
$$

Skala: Anzahl Realisierung: z.B.

 $x = 0$ 

### **Messbare Ereignisse**

 $\mathbf{Def}\ \mathsf{(vereinfacht)}\mathbf{:}$  Ein Ereignis heißt  $X$ -messbar, falls es genügt die Realisierung  $x$  von  $X$  zu kennen, um zu<br>entscheiden, eh das Ereignis eingetreten ist entscheiden, ob das Ereignis eingetreten ist. Solch ein Ereignisse läßt sich durch eine Menge  $A\subset\Omega_X$ der Werte beschreiben, bei dem es eintritt. Beispiele  $X$ -messbarer Ereignisse:

- Hauptantrieb betriebsbereit = $\{0,1\}$
- Hauptantrieb nicht betriebsbereit = $\{2,3,4\}$
- Alle Triebwerke arbeiten={0}
- Weniger als drei Triebwerke defekt = $\{0,1,2\}$

## **Verteilung**

Die Verteilung  $P^X$  von  $X$  ist eine Abbildung, die  $X$  messbare Ereignisse auf ihre Wabreebeinlich <sup>X</sup>-messbare Ereignisse auf ihre Wahrscheinlichkeit abbildet:

$$
P^X(A) = \text{Wahrscheinlichkeit von } A
$$

Probleme:

- Woher bekomme ich  $P^X$ ?
- Wie beschreibe ich  $P^X$ ?
- Wie rechne ich  $P^X$  aus?

## $\mathbf{W}$ ie beschreibe ich  $P^X$ ?

Allgemein: Bei diskreten Verteilungen (d.h.  $\Omega_X$  aufzählbar) genügt es die Wahrscheinlichkeit für einzelne $\frac{X}{Y}$ ist Werte  $k\in\Omega_X$  $_X$  zu kennen:

$$
p_k = P(X = k)
$$

Diese Werte  $p_k$  $_{k}$  heißen Elementarwahrscheinlichkeit. z.B.

- $p_{0} \;\; = \;\; 0.7435 \; = P(\textbf{0}\text{ Triebwerke defekt})$
- $p_{1}$  $_1$  = 0.2288 =  $P($ 1 Triebwerk defekt $)$
- $p_{\rm 2}$  $_2$  = 0.0264 =  $P($ 2 Triebwerke defekt $)$
- $p_3 = 0.00135 = P(3$  Triebwerke defekt)
- $p_4 = 2.6e -05 = P($ 4 Triebwerke defekt $)$

# **Wie rechne ich**  $P^X(A)$  aus?

1. Idee:

Summiere die einzelnen Wahrscheinlichkeiten für diemöglichen Werte von  $X$  auf:

$$
P^X(A) = \sum_{k \in A} p_k
$$

Kennen wir also die Elementarwahrscheinlichkeiten für  $X,$  so auch die Wahrscheinlichkeit für jedes  $X\text{-}\mathsf{message}$ Ereignis.

$$
P(H) = p_0 + p_1 = 0.7435 + 0.2288 = 0.9722
$$

## $\mathbf{W}\mathbf{other}$   $\mathbf{b}$ ekomme ich  $P^X$  bzw.  $p_k$

Allgemein:

- Literatur
- Deligieren
- Standardverteilungsmodelle für verschiedeneSituationen, mit statistisch geschätzten Parametern.
- **Statistische Schätzung**
- **Stochastische Modellbildung**

### **Modellbildung**

- Jedes Triebwerk fällt mit Wahrscheinlichkeit  $p$  aus.
- Annahme: Die Triebwerke fallen unabhängigvoneinander aus.
- Also z.B.  $\,P$  $(Nurf TiebwerkNr.1$  $f\ddot{a}lltaus ) = % \begin{cases} f\ddot{a}lltaus & \text{if } l\leq 1, \ \end{cases} % \begin{cases} f\ddot{a}lltaus & \text{if } l\leq 1, \ \end{cases} % \begin{cases} f\ddot{a}lltaus & \text{if } l\leq 1, \ \end{cases} % \begin{cases} f\ddot{a}lltaus & \text{if } l\leq 1, \ \end{cases} % \begin{cases} f\ddot{a}lltaus & \text{if } l\leq 1, \ \end{cases} % \end{cases} % \begin{cases} f\ddot{a}lltaus & \text{if } l\leq$  $p\left( 1\right)$ − $\,p$  $\left(1-p\right)$  $q$  $\left(1\right)$  $\,p$  $\left(1-p\right)$  $q$  $\left(1\right)$ − $\,p$  $\left(1-p\right)$  $q$
- $q=1$  $-p=P(\textsf{Triebwerk A} \textsf{f}\textsf{allet} \textsf{ nicht}\textsf{ aus.})$

### **Binomialverteilung**

#### **k aus <sup>n</sup>**

Es gibt

$$
\binom{n}{k} = \frac{n!}{k!(n-k)!} = \frac{1 \cdot 2 \cdot \ldots \cdot n}{1 \cdot 2 \cdot \ldots \cdot k \cdot 1 \cdot 2 \cdot \ldots \cdot (n-k)}
$$

Möglichkeiten  $k$  Objekte aus  $n$  Stück auszusuchen. Dabei ist:

$$
k! = 1 \cdot 2 \cdot \dots \cdot k = \prod_{i=1}^{k} i
$$

### **Binomialverteilung**

 $\mathbf{Def:}$  Die diskrete Verteilung auf  $\Omega_X=$  $\{0,\ldots,n\}$  mit

$$
p_k = \binom{n}{k} p^k (1-p)^{n-k}
$$

heißt Binomialverteilung für  $n$  Wiederholungen zur "Erfolgswahrscheinlichkeit"  $p$ . In Zeichen:  $P^X=Bi(n,p)$ 

 $\mathbf E \mathbf in\mathbf s$ atz: Die Anzahl der "Erfolge" bei  $n$  unabhängigen Versuchen mit "Erfolgswahrscheinlichkeit"  $p$  ist  $\mathit{Bi}(n,p)$  verteilt.

### **Beispiel für Modellierung**

Wir würden also annehmen, dass Zufallsvariable

 $X=\,$  $=$  "Anzahl der ausgefallenen Raktentriebwerke"

binomialverteilt ist mit  $n=4$  Triebwerken und einer Einzelausfallwahrscheinlichkeit von

 $p=% {\textstyle\sum\nolimits_{\alpha}} e_{\alpha}/\left( 1-\frac{p}{\alpha}\right)$  $=$  "Wahrscheinlichkeit für ein Triebwerk auszufallen"

und schreiben

 $X\thicksim$  $\sim Bi(4,p)$ 

Wie bestimmen wir  $p$ ?
# **Bestimmung von**p

Es gibt verschiedene Wege  $p$  zu bestimmen:

- **Weitere Modellierung des Triebwerks.**
- "Erfahrung"/ "Einschätzung"
- **Statistische Schätzung:**

$$
\hat{p} = \frac{\text{Anzahl Triebwerksausfälle}}{\text{Anzahl Versuche}}
$$

Geht nur, wenn wir schon "vergleichbare" Testsgemacht haben. Problem: Ungenau

# **Beispiel**

Der Triebwerkshersteller hat das Triebwerk getestet undgibt die Ausfallwahrscheinlichkeit mit  $p\leq \frac{1}{4}$  an.<br>Wirmschellissen also versonen "verschaften" wit Wir modellieren also unseren "worst case" mit:

$$
p = P(\text{Triebwerk fällt aus}) = \frac{1}{14}
$$

$$
\text{Dann sind wegen } p_i = \left( \begin{array}{c} 4 \\ i \end{array} \right) p^i (1-p)^{4-i}
$$

$$
p_0 = 1 \cdot \frac{13^4}{14^4}, p_1 = 4 \cdot \frac{13^3}{14^4}, p_2 = 6 \cdot \frac{13^2}{14^4}, p_3 = 4 \cdot \frac{13^1}{14^4}, p_4 = 1 \cdot \frac{13^0}{14^4}
$$

und also wegen  $P(A) = \sum_{k \in A} p_k$ 

 $P(H) = P(\{0,1\}) = p_0 + p_1 = 0.97222511453561 \approx 0.97$ Stochastik und Statistil

Stochastik und Statistik – p.38/95

# **Rückblick**

- Wir haben die Anzahl Triebwerksausfälle als $\bold{Z}$ ufallsvariable  $X$  modelliert.
- Wir haben die Verteilung durch das Standardmodell "Binomialverteilung" modelliert.
- Der Hersteller hat einen unbekannten Modellparameter $\overline{p}$  geschätzt.
- Wir haben das Ereignis  $H = "Hauptantrieb$  funktioniert" als Menge  $\{0, 1\}$  der  $M$ orte ven  $Y$  gesebrieben, bei dem des Triebwerk Werte von  $X$  geschrieben, bei dem das Triebwerk<br>funktionert funktionert.
- Wir haben die Wahrscheinlichkeit von H mit den<br>Eermele für die Binemielverteilung bereebnen Formeln für die Binomialverteilung berechnen.

# **Diskrete Verteilungen angeben**

Diskrete Verteilungen können angegeben werden durch dieWahrscheinlichkeiten:

$$
p_x = P(X = x), x \in \Omega_X
$$

$$
\textbf{Z.B. } p_x = \left(\begin{array}{c} 4\\ x \end{array}\right) \left(\frac{1}{14}\right)^x \left(\frac{13}{14}\right)^{4-x}
$$

Diese heißen Elementarwahrscheinlichkeiten

oderdurch eine eine Verteilungsnotation: z.B.

$$
X \sim Bi(4, \frac{1}{14})
$$

## **Reellwertige und stetigeVerteilungen**

# **Bsp: Wirkungsgrad des Hauptantriebs**

Zufallsvariable:

 $W=% {\textstyle\sum\nolimits_{\alpha}} e_{\alpha}/2\pi\varepsilon_{0}$ "Spezifische Wirkung des Hauptantriebs"

 $\textbf{Wertebereich: } \Omega_W = \mathbb{R}_+$  Skala: Positiv Reel Realisierungen: z.B.

$$
w = \frac{10.2345kN\ 523.2s}{14.21t} = 37682.55 \frac{Ns}{kg}
$$

## **Interessierende Ereignisse**

Interessierendes Ereignis:

 $W\geq W_{\mathrm{krit}}$ 

Wobei  $W_{\mathrm{krit}}$  die minimale spezifische Wirkung ist, um mit der vorhanden Treibstoffmenge die Umlaufbahn zu erreichen.

# **Verteilungsfunktion**

Die Verteilung reller Zufallsvariablen  $X$  kann über die<br>Verteilungsfunktion  $E$ , beschrieben werden: Verteilungsfunktion  $F_X$  beschrieben werden:

$$
F_X(x) := P(X \le x) = P^X((-\infty, x])
$$

## **Beispiel Verteilungsfunktion I**

**Verteilungsfunktion eines Wirkungsgrads**

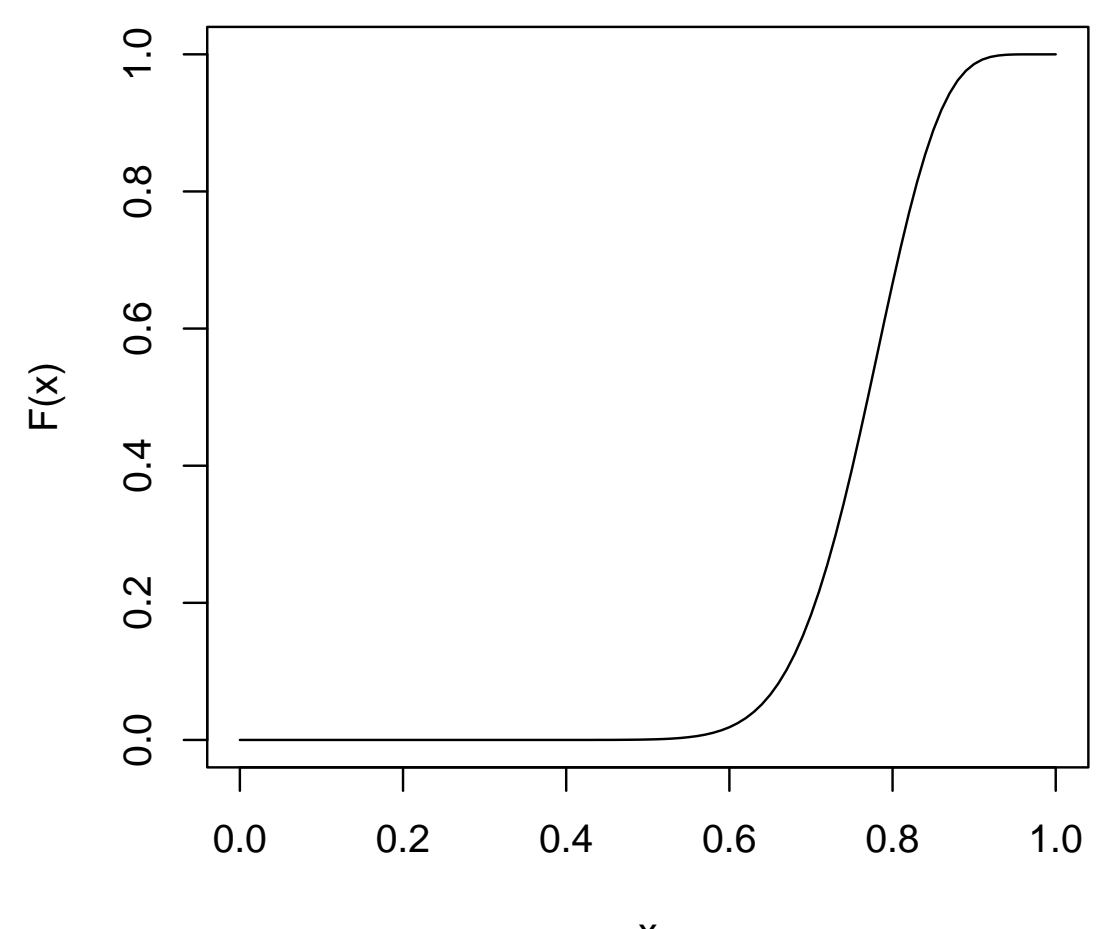

# **Verteilungsfunktion**

Die Verteilung reller Zufallsvariablen  $X$  kann über die<br>Verteilungsfunktion  $E$ , beschrieben werden: Verteilungsfunktion  $F_X$  beschrieben werden:

$$
F_X(x) := P(X \le x) = P^X((-\infty, x])
$$

Berechnung von Wahrscheinlichkeiten:

$$
P^{X}((a,b)) = \underbrace{F_{X}(b)}_{P((-\infty,b])} - \underbrace{F_{X}(b)}_{P((-\infty,a])}
$$
\n
$$
P^{X}((a,b)) = \lim_{\substack{\beta \uparrow b}} F_{X}(b) - \underbrace{F_{X}(b)}_{P((-\infty,a])}
$$
\n
$$
P^{X}([a,b]) = \underbrace{F_{X}(b)}_{P((-\infty,b])} - \lim_{\substack{\alpha \uparrow a}} F_{X}(b)
$$
\n
$$
P((-\infty,b]) = \underbrace{\lim_{\substack{\alpha \uparrow a \\ P((-\infty,a))}} F_{X}(b)}_{P((-\infty,a))}
$$

## **Beispiel Verteilungsfunktion II**

## **Beispiel Verteilungsfunktion III**

**Verteilungsfunktion einer Normalverteilung**

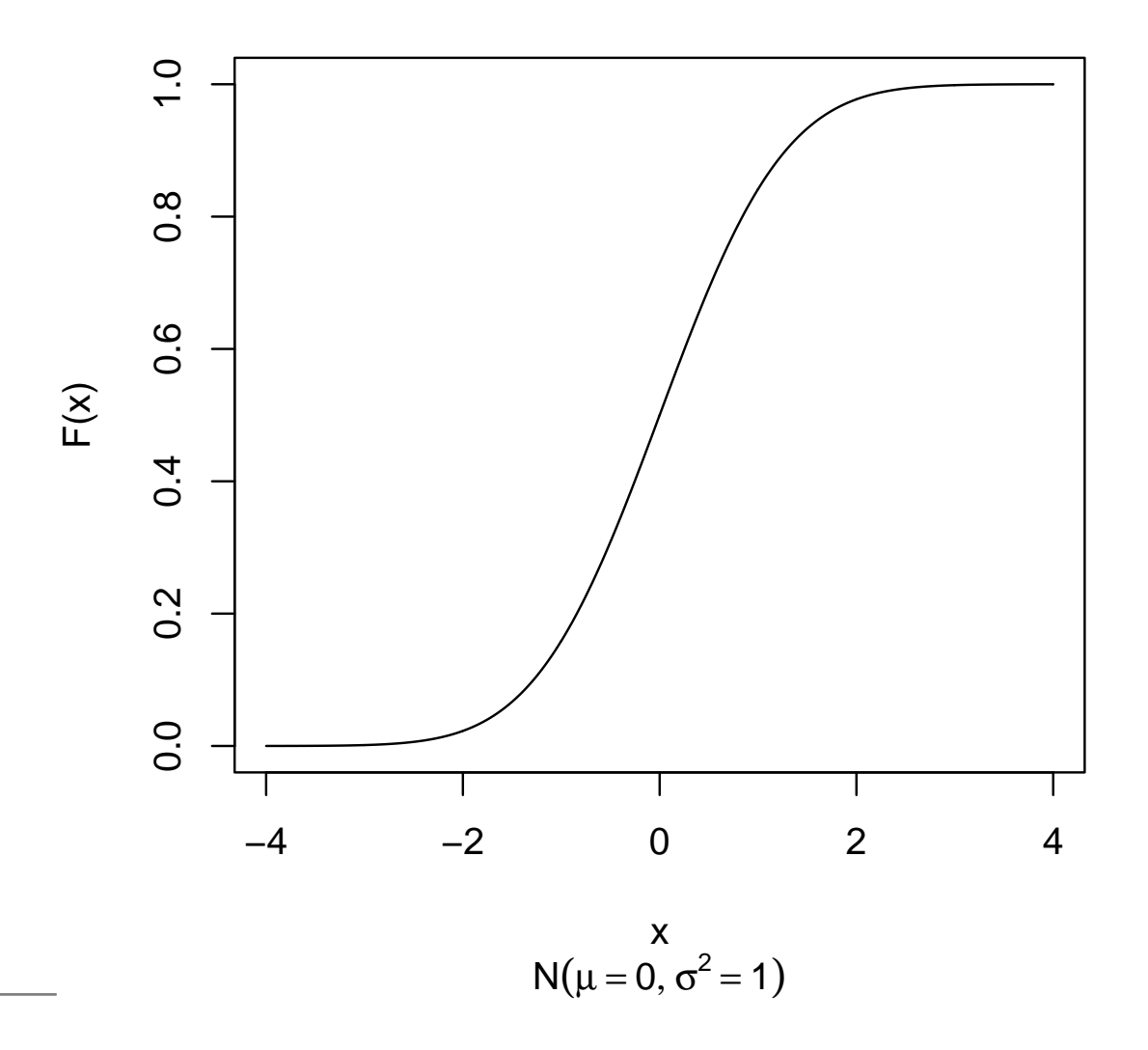

## **Empirische Verteilungsfunktion**

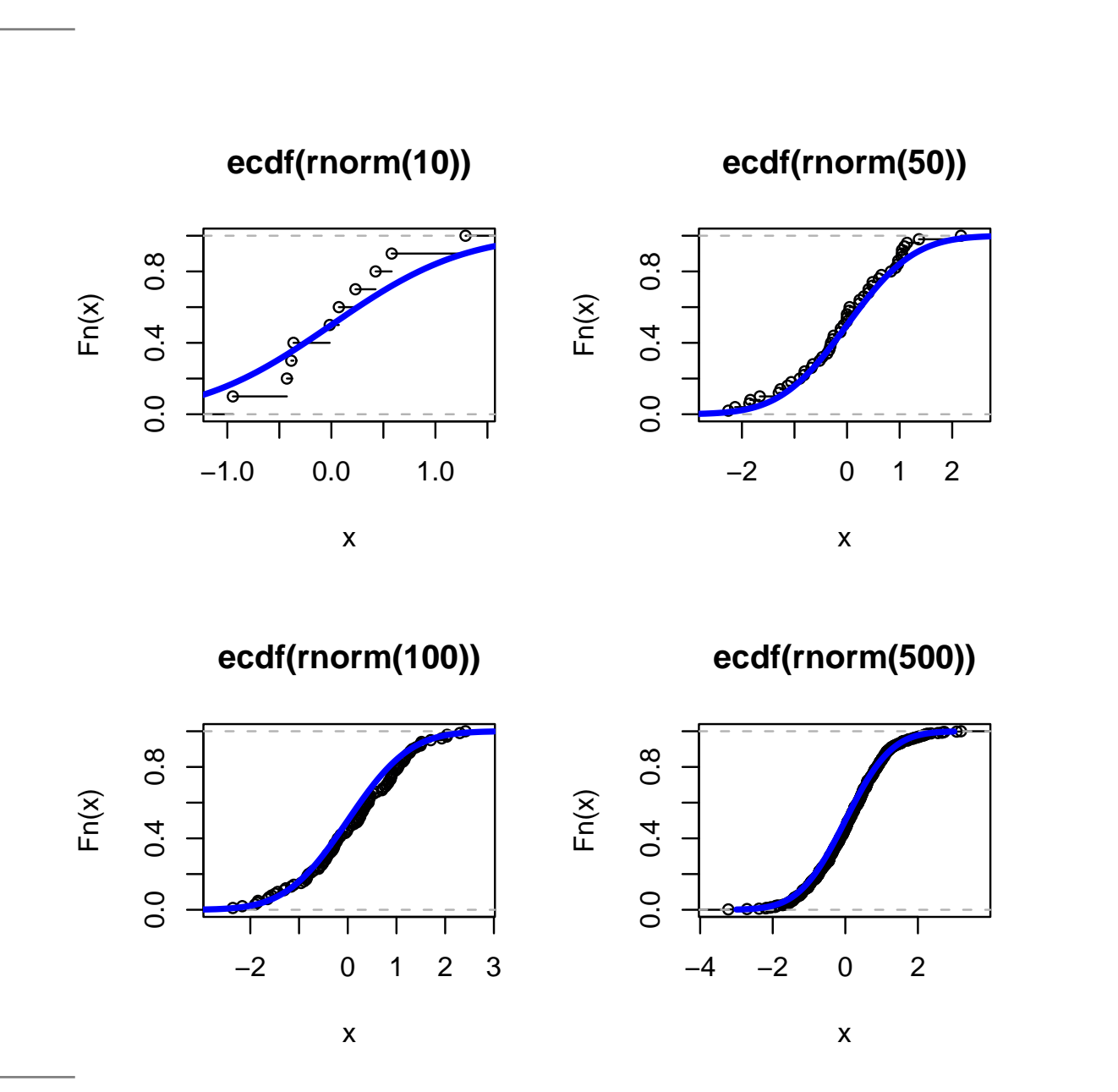

## **Wahrscheinlichkeitsdichte**

## **Wahrscheinlichkeitsdichte**

Für stetige Verteilungsfunktionen definieren wir:  $\mathbf{Def}\text{:}$  Die Ableitung  $f_X(x) = F'_X(x)$  der Verteilungsfunktion  $\sqrt{2}$ hrechoinl  $F_X(x)$  heißt die Wahrscheinlichkeitsdichte oder kurz Dichte von  $X$ .

$$
f_X(x) = F'_X(x), \quad F_X(x) = \int_{-\infty}^x f_X(x) dx
$$

## **Fläche unter der Dichte**

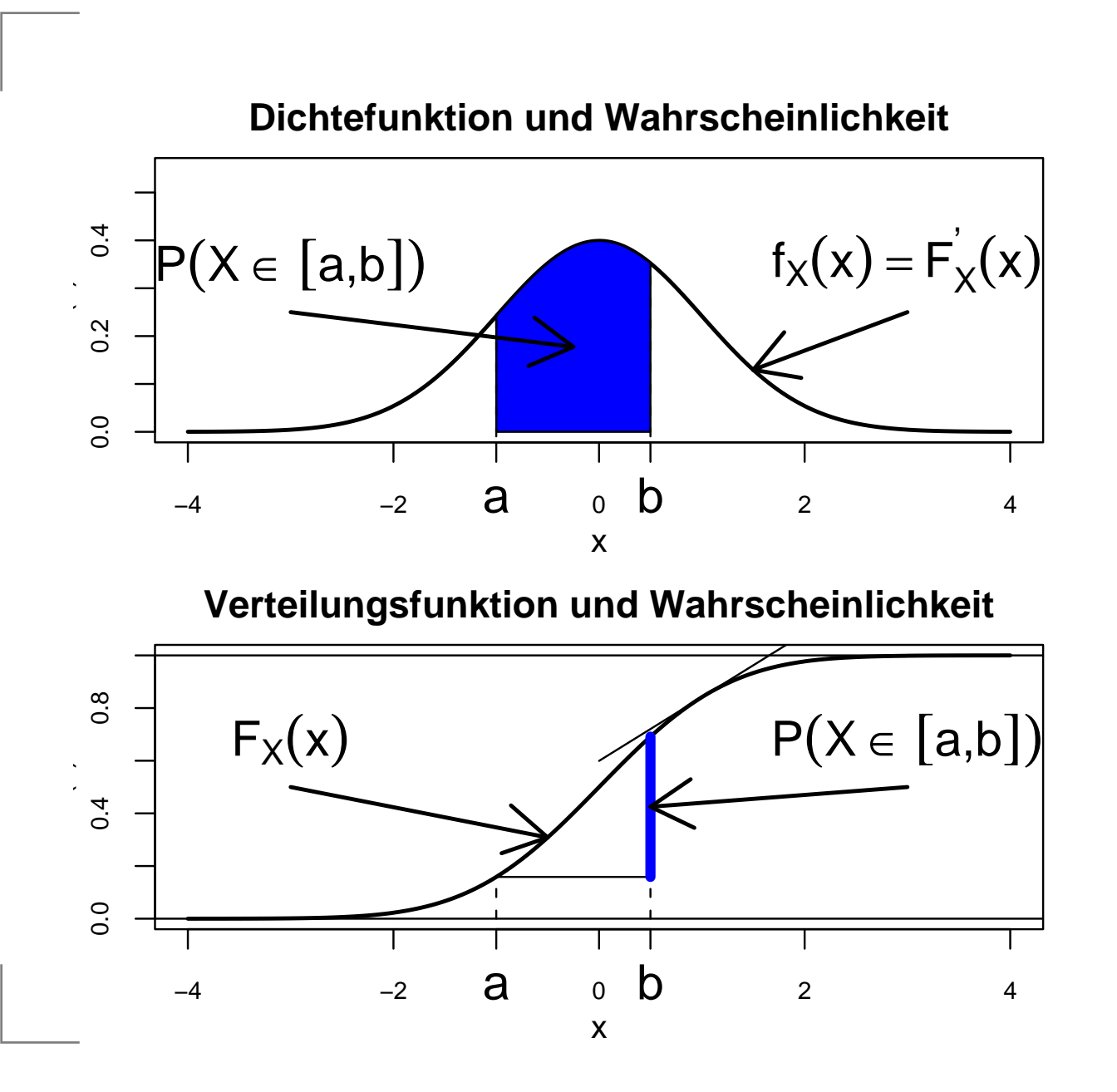

## **Dichte und Histogramm**

**Histogramm und theoretische Dichte**

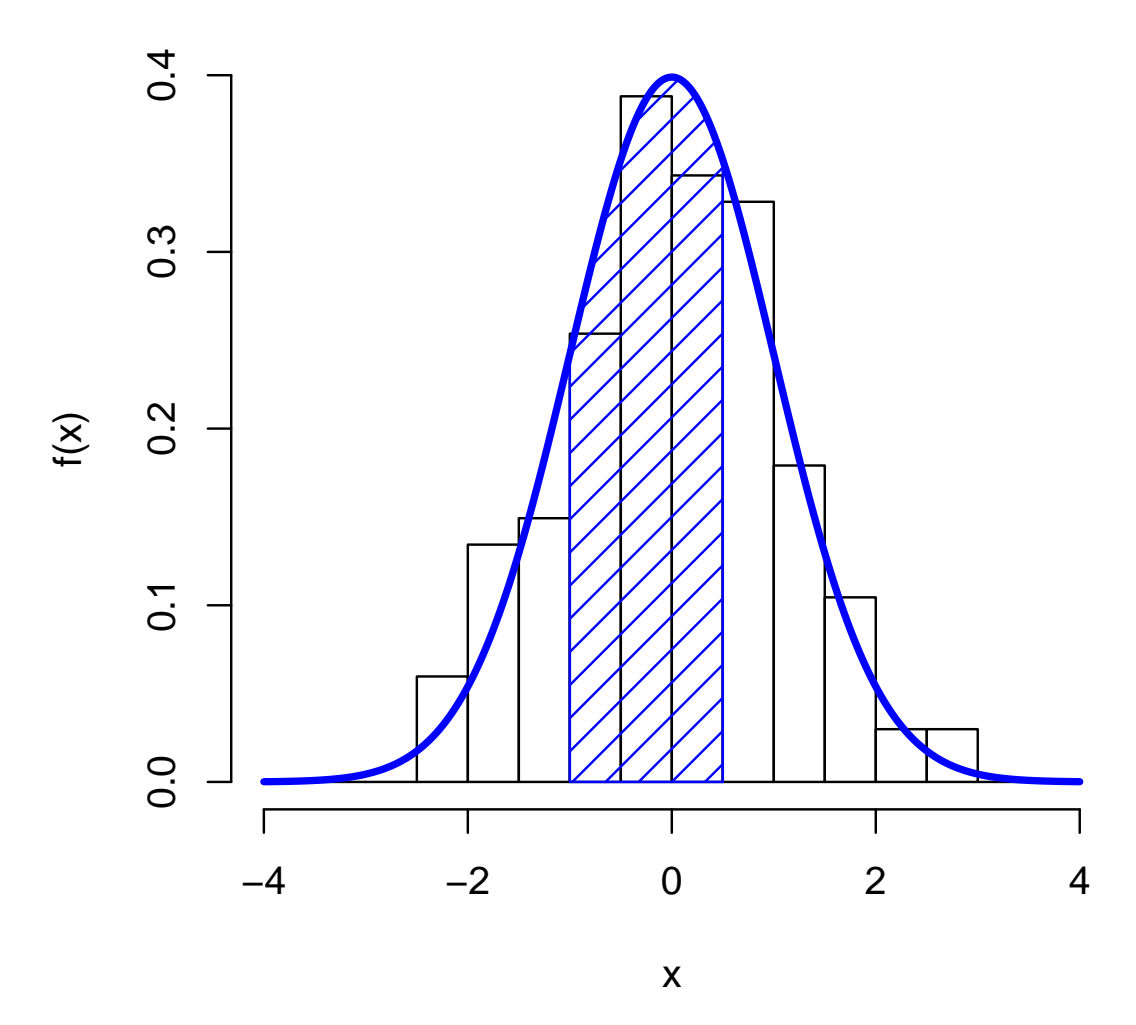

## **Kerndichteschätzung**

## **Kerndichteschätzung**

$$
\hat{f}_X(x) := \sum_{i=1}^n \frac{1}{bn} \phi\left(\frac{X_i - x}{b}\right)
$$

z.B. mit der Kernfunktion

$$
\phi(x) = \frac{1}{\sqrt{2\pi}}e^{-\frac{1}{2}x^2}
$$

- Die Breite  $b$  des Kerns muß richtig gewählt sein.
- Zu schmale Kerne machen "Gewackele".
- Zu breite Kerne machen "alles platt".
- Die geschätzten Dichten sind tententiell zu flach.
- Die geschätzten Dichten weisen unsinnige "Strukturen"auf.

#### **Verteilungen beschreiben undzusammenfassen**

## **Beschreiben und zusammenfassen**

- Verteilungen lassen sich so ähnlich wie Stichprobengraphisch darstellen und durch Parameterzusammenfassen.
- Wieder unterscheidet man nach der Skala derZufallsvariable.
- Manchmal hat die analoge Technik für Verteilungeneinen etwas anderen Namen.
- Will man explizit sagen, dass sich die Größe auf dieVerteilung bezieht, so spricht man von dertheoretischen Größe.
- Will man explizit sagen, dass sich die Größe auf dieStichprobe bezieht, so spricht man von derempirischen Größe.

## **Balkendiagramm f. diskr. Verteilungen**

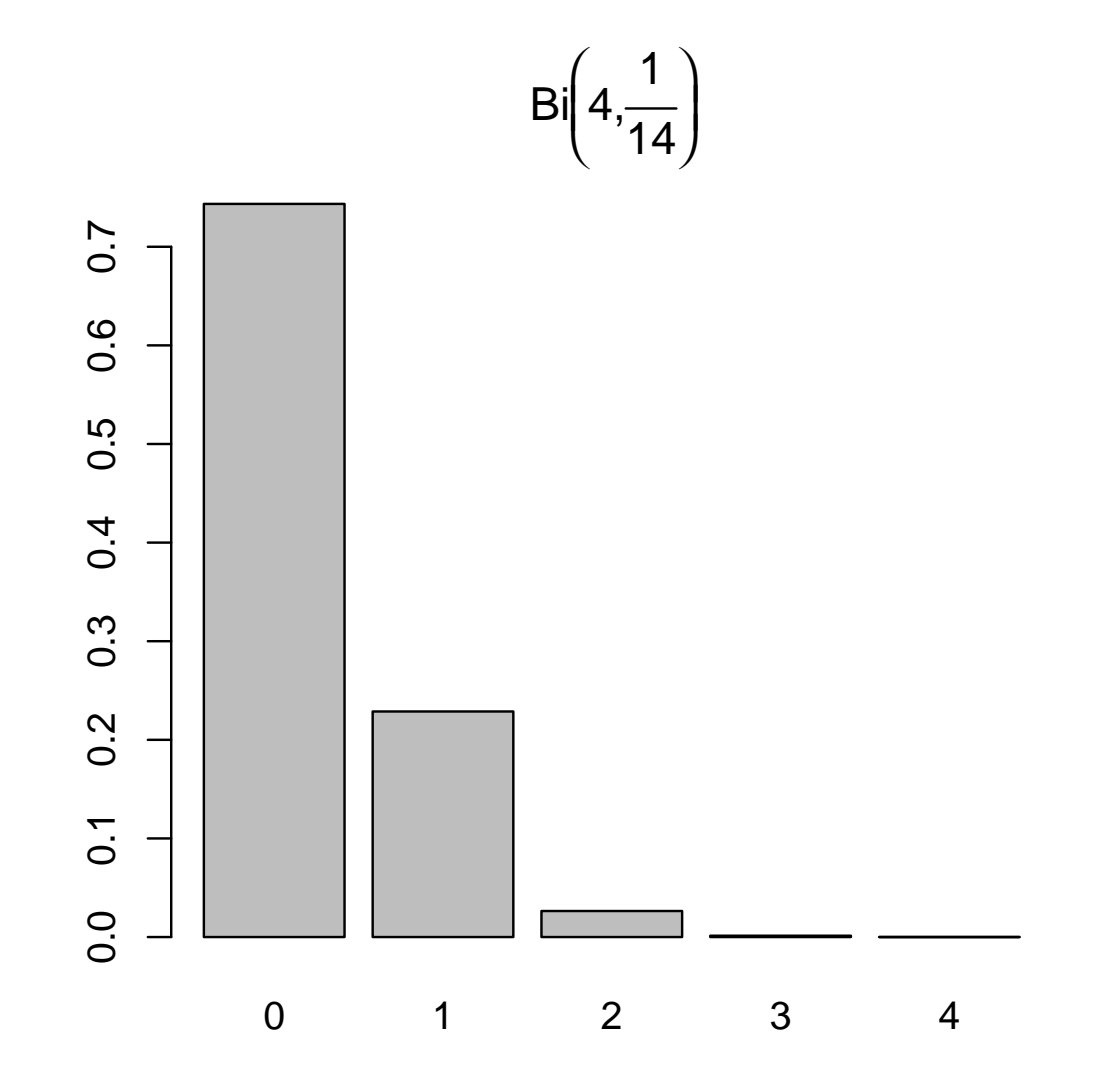

## **Wahrscheinlichkeiten**

0 1 2 3 4 7.434663e-01 2.287589e-01 2.639525e-02 1.353603e-03 2.603082e-05

## **Für dichotome Größen**

Der Odd:

$$
odd(p_{\mathbf{j}a}) = \frac{P(\mathbf{j} \mathbf{a})}{P(\mathbf{n} \mathbf{e} \mathbf{i} \mathbf{n})} = \frac{p_{\mathbf{j}a}}{1 - p_{\mathbf{j}a}}
$$

Wieviel wahrscheinlicher ist es zu gewinnen als zuverlieren.

z.B. für den Funktionieren des einzelnen Triebwerks  $p=\frac{13}{14}$  14:

$$
odd\left(\frac{13}{14}\right) = \frac{\frac{13}{14}}{\frac{1}{14}} = 13
$$

Es ist dreizehn mal so wahrscheinlich, dass das Triebwerkfunktioniert, als das es nicht funktioniert.

#### **Momente:Erwartungswert, Varianz**

## **Motivation Erwartungswert**

Erwartungswert als Mittelwert der Grundgesamtheit:

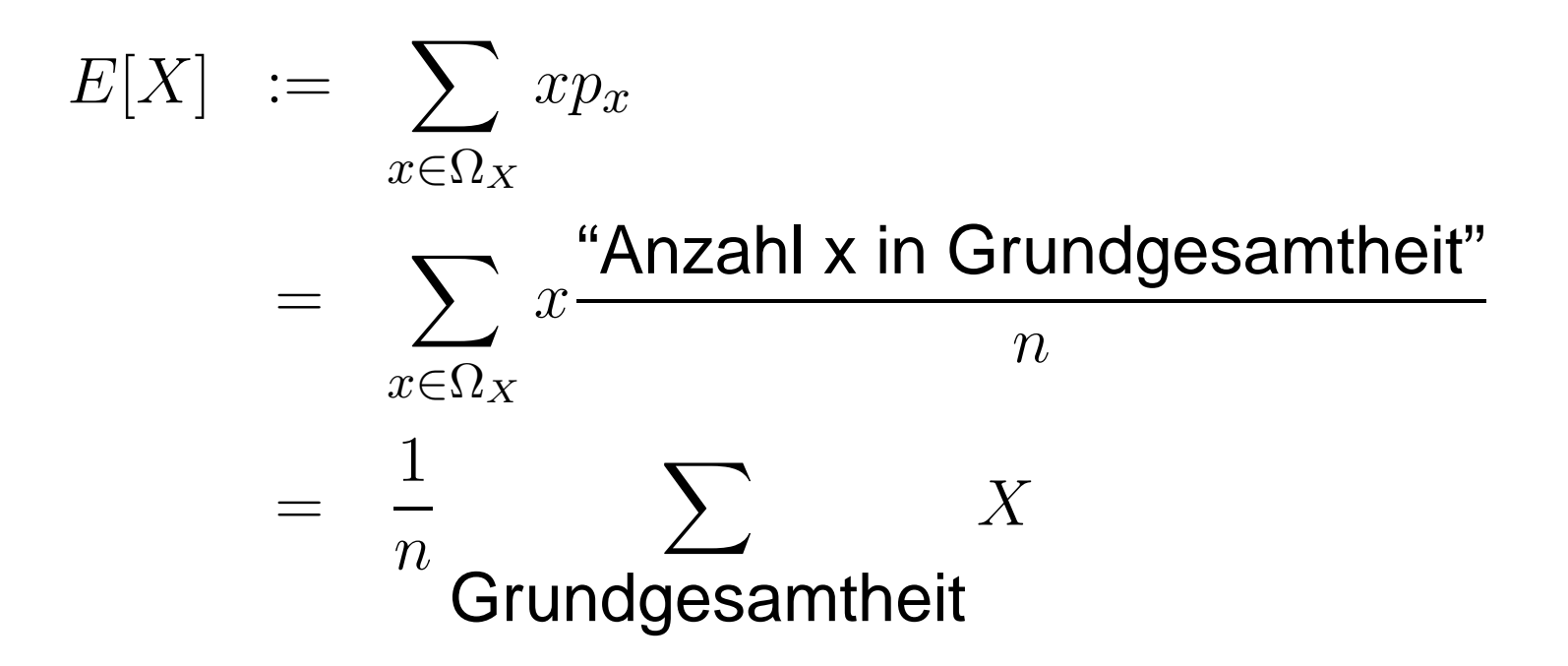

## **Definition des Erwartungswerts**

Def:Erwartungswert (für diskrete Größen)

$$
E[X] = \sum_{x \in \Omega_X} x p_x
$$

Erwartungswert (für stetige Größen)

$$
E[X] := \int_{\Omega_X} x f(x) dx
$$
  
= 
$$
\lim_{\Delta \downarrow 0} \sum_{x \in \Delta_x \mathbb{N}} x f(x) \Delta_x
$$
  
= 
$$
\lim_{\Delta_x \downarrow 0} \sum_{x \in \Delta_x \mathbb{N}} x P([x, x + \Delta_x])
$$

# **Beispiel**

$$
X \sim Bi\left(4, \frac{1}{14}\right):
$$
  
\n
$$
E[X] = 0.1\left(\frac{13}{14}\right)^4
$$
  
\n
$$
+4\left(\frac{13}{14}\right)^3 \left(\frac{1}{14}\right)^1
$$
  
\n
$$
+6\left(\frac{13}{14}\right)^2 \left(\frac{1}{14}\right)^2
$$
  
\n
$$
+4\left(\frac{13}{14}\right)^1 \left(\frac{1}{14}\right)^1
$$
  
\n
$$
+1\left(\frac{1}{14}\right)^4
$$
  
\n
$$
= \frac{0.1 \cdot 13^4 + 1 \cdot 4 \cdot 13^3 + 2 \cdot 6 \cdot 13^2 + 3 \cdot 4 \cdot 13^1 + 1}{14^4}
$$
  
\n
$$
= \frac{4}{14}
$$
  
\nStochastic and Statistic - p.64/95

## **Mittelwert und Erwartungswert**

Satz: Starkes Gesetz der großen ZahlenSind die  $X_i$  stochastisch unabhängig und wie  $X$  verteilt, so<br>ailt: gilt:

$$
P\left(\lim_{n\to\infty}\frac{1}{n}\sum_{i=1}^n X_i = E[X]\right) = 1
$$

ist die Wahrscheinlichkeit dafür, dass der Mittelwert einer immer größer werden Stichprobe letztlich gegen den Erwartungswert konvergiert gleich 1.

## **Transformierter Erwartungswert**

Sei  $T$  eine Funktion von  $X$  so ist  $Y=T(X)$  eine neue<br>Zufelloveriable und ee gilt: Zufallsvariable und es gilt:

$$
E[T(X)] = \sum_{x \in \Omega_X} T(x) p_x
$$

bzw.

$$
E[T(X)] = \int_{\Omega_X} T(x)f(x)dx
$$

z.B.  $T(x) = (x -3)^2$ z.B.  $T(x) =$  Treistoffverbrauch pro Sekunde bei  $x$  kaputten Triebwer

#### ${\bf Rechenregel}$  für  $E[X]$  $\overline{\phantom{a}}$ ]<br>]

Seien  $X,Y$  Zufallsvariablen und  $\alpha$  eine relle Zahl:

$$
\bullet \quad E[\alpha X] = \alpha E[X],
$$

$$
E[X+Y] = E[X] + E[Y]
$$

# **Beispiel**

Seien  $X_i, \, i=1,\ldots,n$  unabhängig und genauso wie  $X$ verteilt:

$$
E[\bar{X}] = E\left[\frac{1}{n}\sum_{i=1}^{n} X_i\right]
$$
  
=  $\frac{1}{n}E\left[\sum_{i=1}^{n} X_i\right] = \frac{1}{n}\sum_{i=1}^{n} E[X_i]$   
=  $\frac{1}{n}nE[X] = E[X]$ 

# **Beispiel: Binomialverteilung**

Für ein  $X_i\sim$  $\sim Bi(1, p)$  gilt:  $E[X_i] = 0(1$ − $p) + 1p = p$ Also gilt für  $X_1+X_2+\,$  . . .  $+ \, X_n \sim Bi(n,p)$  sofort:  $E[X_1+X_2+$  $\begin{array}{c} \begin{array}{c} \cdot \\ \cdot \\ \cdot \\ \cdot \end{array} \end{array}$  $+X_n$ ] =  $E[X_1] +$  $=$   $p +$  $\begin{array}{c} \begin{array}{c} \cdot \\ \cdot \\ \cdot \\ \cdot \end{array} \end{array}$  $+\,E[X_n]$ . . . .<br>.  $+\,p$ = $np$ 

## **Formel für Binomialverteilung**

Für  $X\thicksim Bi(n,p)$  gilt:

 $E[X] = np$ 

Weil man ja die Anzahl der Ereignisse zählt, die mit Wahrscheinlichkeit  $p$  zustande gekommen sind.

## **Was tut man mit dem Erwartungswert?**

- Man beschreibt die Lage der Verteilung (wie Mittelwert)
- Markovungleichung (für positive Zufallsgrößen):

$$
P(X \ge g) \le \frac{E[X]}{g}
$$

- Erwartungswerte kann man durch Mittelwerte leicht schätzen.
- Viele Parameter kann man aus geschätzenErwartungswerten ausrechnen.
- Mit Erwartungswerten kann man leicht rechnen.

## **Theoretische Quantile**

 $\mathbf{Def:}\mathrel{\mathsf{Ein}}$  Wert  $q_p$  mit der Eigenschaft:

$$
\lim_{b \to q} F_X(b) \le p \le F_X(q)
$$

heißt  $p\text{-}\mathsf{Quantil}$  der Verteilung von  $X.$ Im Klartext:

 $P(X < q_p) = p$
### **Theoretische Quantile**

# **Andere Lageparameter**

Theoretischer Median

 $\mathrm{med}(X) := q_{0.5}$ 

# **Streuungsparameter**

Def: Die (theoretische) Varianz:

$$
\text{var}(X) = E[(X - E[X])^2]
$$

Die (theoretische) Standardabweichung:

$$
\mathrm{sd}(X)=\sqrt{\mathrm{var}(X)}
$$

Die Mittlere Absolute Abweichung (mean absolute deviation).

$$
mad(X) = E[|X - \text{med}(X)|]
$$

# **Anwendung**

Streuparameter, insbesondere die Varianz werdeneingesetzt in:

- Wahrscheinlichkeitsabschätzungen
- **•** Parameterschätzung
- Fehlerrechnung $\bullet$
- Für statistische Nachweise in t-Tests undVarianzanalyse

#### **Tschebyschewsche-Ungleichung <sup>+</sup> ...**

Satz:

$$
P(|X - E[X]|^2 \ge \epsilon^2) \le \frac{\text{var}(X)}{\epsilon^2}
$$
  

$$
P(|X - E[X]| \ge \epsilon) \le \frac{\text{var}(X)}{\epsilon^2}
$$
  

$$
P(|X - \text{med}(X)| \ge \epsilon) \le \frac{\text{mad}(X)}{\epsilon}
$$

Markov zum Vergleich: Für  $X>0$ 

$$
P(X \ge \epsilon) \le \frac{E[X]}{\epsilon}
$$

# **Schätzung der Varianz**

Aus einer repräsentativen Stichprobe  $X_1, \ldots, X_n$  wird die 'ok Varianz üblicherweise geschätzt durch:

$$
\hat{\text{var}}(X) = \frac{1}{n-1} \sum_{i=1}^{n} (X_i - \bar{X})^2
$$

Grund: Mit  $\frac{1}{n}$  $\frac{1}{n}$  wird es im Mittel zu klein.

$$
E[\widehat{\text{var}(X)}] = \text{var}(X)
$$

$$
E\left[\frac{1}{n}\sum_{i=1}^{n}(X_i - \bar{X})^2\right] = \frac{n-1}{n}\text{var}(X)
$$

### **Schätzung der anderen Streuparamter**

$$
\hat{\text{sd}}(X) = \sqrt{\text{var}(X)}
$$

$$
\hat{\text{mad}}(X) = \sum_{i=1}^{n} |X_i - \hat{\text{med}}(X)|
$$

Aber

 $E[\hat{\rm sd}(X)]\neq {\rm sd}(X)$  $E[\hat{\text{mad}}(X)] \neq \text{mad}(X)$ 

#### **Grundlagen zur Schätzung vonParametern**

# **Motivation Schätzung**

- Ein konzeptionelles Modell der Vorgänge liefert meist ein Verteilungsmodell.
- Darin sind meist Parameter enthalten deren Wert mannicht kennt.
- **Diese Parameter müssen wir aus Daten schätzen.**
- Ich will Ihnen mitgeben wie das geht.
- **Sie müssen dazu grundsätzlich verstehen, wie** statistische Schätzung funktioniert.

# **Beispiel: Schätzer**

- Der Mittelwert  $\bar{X}=\frac{1}{n}$ Erwartungswert  $E[X]$  verwendet.  $\frac{1}{n}\sum_{i=1}^n$  $\frac{n}{i=1}X_i$  wird als Schätzer für den
- Der Erwartungswert ist die theoretische Größe, die wirnicht kennen.
- Der Mittelwert ist eine Größe, die wir aus den Datenausrechnen können.
- Der Mittelwert ist nicht gleich dem Erwartungswert.
- Der Mittelwert konvergiert nach dem starken Gesetz der großen Zahlen gegen den Erwartungswert. (konsistent)
- **Der Mittelwert hat den Erwartungswert als** Erwartungswert:

$$
E[\bar{X}] = E[X]
$$

Man schätzt also im Mittel richtig. (erwärtungstreu)

#### **Konsistenz des Mittelwertes**

**Beobachtungen mit 2sigma Grenze**

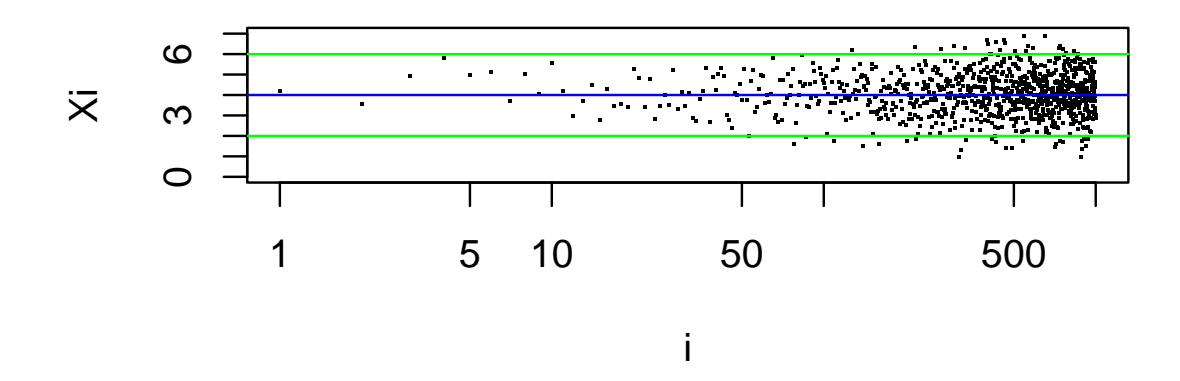

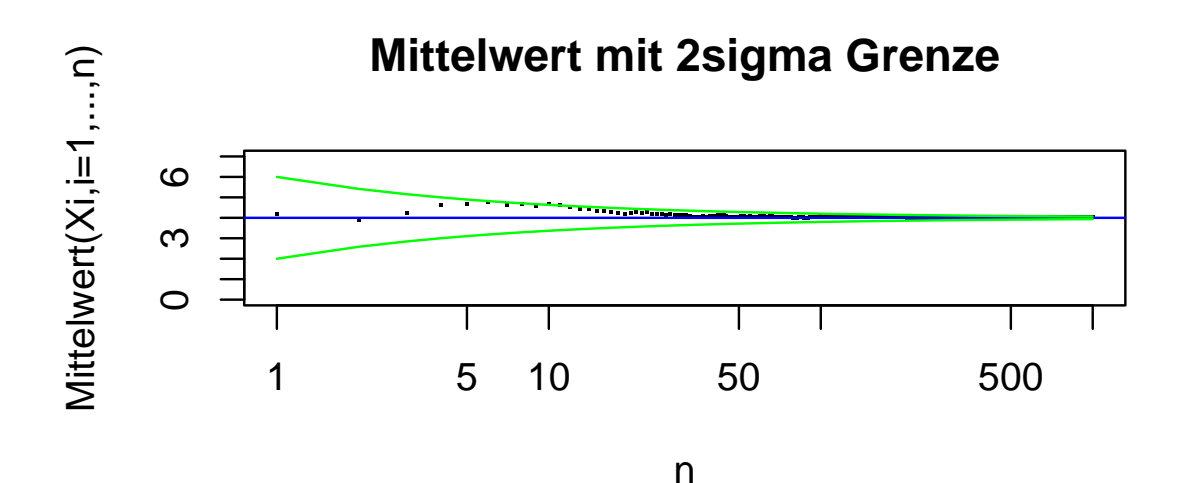

Stochastik und Statistik – p.83/95

#### **Erwartungstreue des Mittelwertes**

#### **Stichproben**

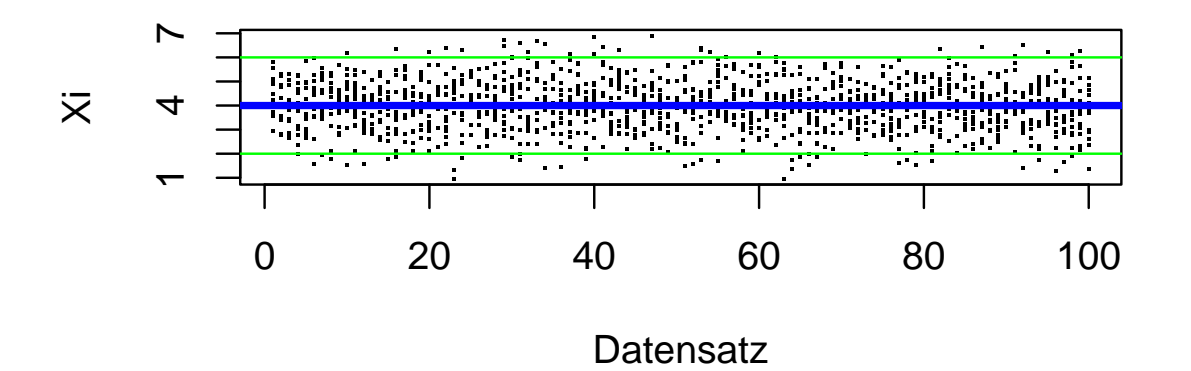

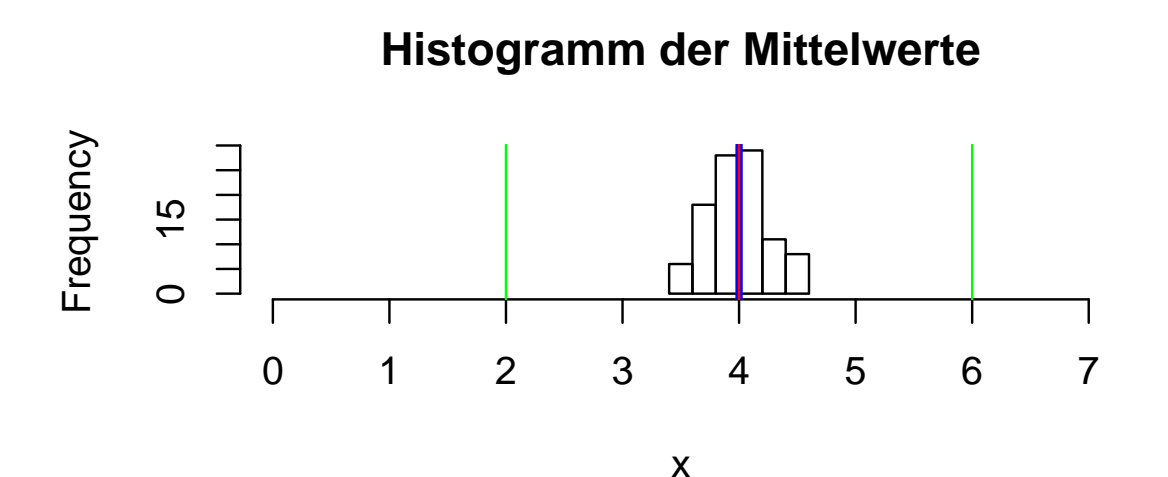

# **Schätzer**

- Def: Eine Funktion der Daten, welche den Wert einesParameters ungefähr ermitteln soll heißt Schätzer.
- Ein Schätzer wird mit dem Namen des Parameters undeinem Dach darüber notiert: z.B.  $\hat{\mu}$ ,  $\widehat{\text{var}}(X)$ ,  $\hat{\sigma}$ ,  $\hat{p},\hat{n}$
- Der Schätzer ist selbst Zufallsvariable.
- **Sein Wert ist zufällig.**

## **Erwartungstreue**

Def:Ein Schätzer  $\hat{S}(X_1,\ldots,X_n)$  heißt "erwartungstreu" für einen Parameter  $S$  wenn gilt:

$$
E[\hat{S}(X_1,\ldots,X_n)] = S
$$

### **Konsistenz**

Def:Ein Folge von Schätzern  $\hat{S}$  $S_n(X_1, \ldots, X_n), n = n_0, \ldots, \infty$ heißt "stark konsistent" für einen Parameter  $S$  wenn gilt:

$$
P(\lim_{n\to\infty} E[\hat{S}_n(X_1,\ldots,X_n)] = S) = 1
$$

### **Starkes Gesetz der großen Zahlen**

Satz: Für den Mittelwert

$$
\bar{X}_n := \frac{1}{n}\sum_{i=1}^n X_i
$$

gilt:

$$
E[\bar{X}] = E[X]
$$

$$
P(\lim_{n \to \infty} \bar{X}_n = E[X]) = 1
$$

Voraussetzung:  $X_i, i=1,\ldots,\infty$  sind i.i.d. (repräsentativ) und der Erwartungswert existiert.

# **Varianzschätzung**

Satz: Für den die empirische Varianz

$$
\hat{\text{var}}_{n} X_{n} := \frac{1}{n-1} \sum_{i=1}^{n} (X_{i} - \bar{X}_{n})^{2}
$$

#### gilt:

$$
E[\hat{\text{var}}(X)] = \text{var}(X)
$$

$$
P(\lim_{n \to \infty} \hat{\text{var}}_n(X) = \text{var}(X)) = 1
$$

Voraussetzung:  $X_i, i=1,\ldots,\infty$  sind i.i.d. (repräsentativ) und Erwartungswert und Varianz existieren.

#### **Konsistenzsatz für** $\hat{F}$

Satz: Für die empirische Verteilungsfunktion gilt:

$$
E[\hat{F}_n(x)] = F_X(x)
$$

 $\,P$ (Für alle $x$  gilt  $\lim\limits_{n\to\infty}\hat{F}_n$  $f(x) = F_X(x) = 1$ 

Voraussetzung:  $X_i, i=1,\ldots,\infty$  sind i.i.d. (repräsentativ)

# **Zusammenfassung**

Die folgenden Schätzer sind erwartungstreu und (stark)konsistent:

- Mittelwert für den Erwartungswert
- empirische Varianz für die theoretische Varianz
- empirische Verteilungsfunktion für dieVerteilungsfunktion

# **Rezepte für konsistente Schätzer**

Wenn Sie einen Parameter schätzen wollen, können Siefolgendes versuchen:

- Stellen Sie fest, ob sich der Parameter stetige Funktion einer oder mehrer konsistent schätzbarer Größenschreiben läßt.
- **Schätzen sie diese Größen konsistent.**
- Wenden Sie die Funktion an.
- Sie erhalten eine konsistente Schätzung, da ja

$$
P(\lim_{n \to \infty} G(\hat{p}_n) = G(\lim_{n \to \infty} \hat{p}_n) = p) = 1
$$

# **Beispiel**

#### Binomalverteilung  $Bi(4,n)$ :

$$
E[X] = 4p
$$

also

$$
p = \frac{1}{4}E[X]
$$

$$
\hat{p} = \frac{1}{4}\bar{X}
$$

Ist konsistenter Schätzer.

# **Wie geht es weiter?**

- Welche Standardmodelle gibt es?
- Welches Modell gehört zu welcher Situtation?
- Wie schätzt man die Parameter?
- Wie kann man mit den Modellen weiterrechnen?